# The book was found

# PHP Advanced And Object-Oriented Programming: Visual QuickPro Guide

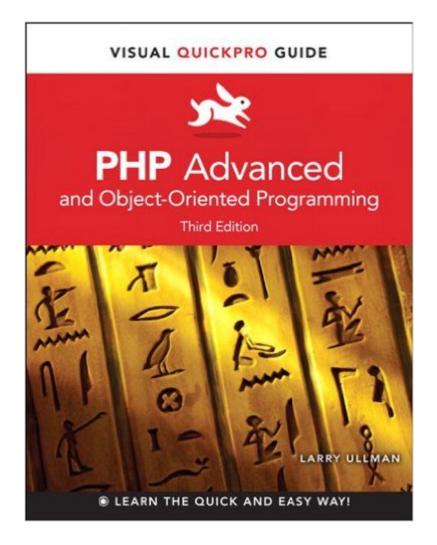

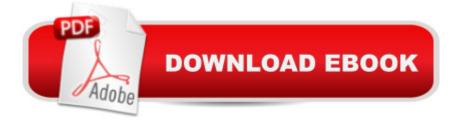

## Synopsis

Readers can take their PHP skills to the next level with this fully revised and updated PHP Advanced: Visual QuickPro Guide, Third Edition! Filled with fourteen chapters of step-by-step content and written by bestselling author and PHP programmer Larry Ullman, this guide teaches specific topics in direct, focused segments, shows how PHP is used in real-world applications. The book teaches developing web applications using advanced PHP techniques and advanced database concepts, and this edition offers several chapters devoted to object-oriented programming and all-new chapters on debugging, testing, and performance and using the Zend framework. Author hosts a popular companion website at www.larryullman.com, where readers can freely download code used in the book, access a user forum and book updates, and get advice directly from the author.

### **Book Information**

File Size: 60128 KB Print Length: 504 pages Simultaneous Device Usage: Up to 5 simultaneous devices, per publisher limits Publisher: Peachpit Press; 3 edition (September 13, 2012) Publication Date: September 13, 2012 Sold by: Â Digital Services LLC Language: English ASIN: B0099RT7JA Text-to-Speech: Enabled X-Rav: Not Enabled Word Wise: Not Enabled Lending: Not Enabled Enhanced Typesetting: Enabled Best Sellers Rank: #310,486 Paid in Kindle Store (See Top 100 Paid in Kindle Store) #40 in Kindle Store > Kindle eBooks > Computers & Technology > Programming > PHP #72 in Books > Computers & Technology > Programming > Web Programming > PHP #171 in Kindle Store > Kindle eBooks > Computers & Technology > Web Site Design

### **Customer Reviews**

I have read maybe 8 PHP books and perhaps 30 books on programming if I include other languages and this is one of the best books for my style of learning that I have read. I never read a book cover to cover, dong the exercises along the way. I rarely read the book in the correct chapter order also. I often use the book to try and quickly reference an answer to a question. The book is great for all that.But more than the layout, the author has done a great job of selecting examples and explaining them. The pace is gentle without being slow or insulting and the explanations cover the "why", which is important for me personally.I would highly recommend this book to anyone with at least a rudimentary understanding of PHP that is looking to learn any of the things listed in the contents.

I was sad when I finished this book. This is probably the most readable programming book I ever read. Unlike a lot of technical authors, who don't have a clue how to explain things, Larry Ullman is very good at it. I like how he doesn't throw tons of unfamiliar terms at you. He explains each one. That was nice because when I read a book, I don't feel like Googling dozens of words. That interrupts my concentration. This author cares so much about people understanding his books that he will PERSONALLY answer questions! If you go on his forum and post 50% of the time he's the one who answers (the rest of the time some other knowledgeable person beats him to it). What more could you want?

Highly recommended! This book is a great syllabus to understanding Objected Oriented Programming in PHP. It is helping me with my job.My background is in Graphic Design. I knew HTML, CSS, some JavaScript (with jQuery) and also read Ullman's PHP and MySQL (4th Edition) book before tackling this. I was able to get from a content management job to back end development using this book. I have almost doubled my salary!

First: about the reader expectations: This book should NOT be considered as the introductory course. This book should NOT be considered as the in-depth coverage of all details for the topics. This book is THE missing link between the introductory books, your real projects coding, and the more advanced books or documentations on the specific topics. The books covers various aspects of PHP technology and design patterns, each chapter contains enough data for the reader to start using the acquired skills for his-her projects. At the same time, the author provides with the references for further readings or to the related recourse sites. If some one is expanding from Java world to PHP, it's the book that must be studied first before making any pilot coding: just get and PHP intro books, don't worry about cluttered coding cocktail that "straight forward" PHP script look like, get the Larry's book, go through all exercises and you'll be ready to go.I am (of course, with the

collection of PHP docs and code snippets links and few other PHP books that cover specific topics, which where not much use to me till I completed THIS book).

This book is one of the best I have ever read on programming. I have easily read over 100 programming books (in different languages). My goal for this book was to get a solid understanding of oop in php. I have only been coding in php for about three months. I wish I bought this book first. The examples are all thoroughly explained - every line of code. For the stuff I already knew I was able to just read the example scripts, which are included in every chapter. I then went back and read every word of each chapter. Larry includes so much extra knowledge in the side bars and dispersed within the text of the sample descriptions. To my knowledge (I'm still a novice at oop in php) he described all of the necessary oop operators and in what context they are appropriate. The non-oop specific chapters addressed so many of my "how do I do that" questions I had as well as showing me some things I hadn't even thought of. Using cURL, PHPUnit, the command line interface to php, the appdocumentor and my personal favorite Sessions were all covered to my satisfaction. His support site for his books is like nothing I have ever seen in my early days as an application developer. For me it was: post a question or comment and one of the members of his forums would address it. Or, Larry himself would respond to the post! You can't ask for better support of a product. If I never write a single Class in php (highly unlikely now) I have already been able to use what I have learned in the book to use several of the classes included in php as well as using some 3rd-party Class tools. Don't skip the sidebars in the book. In some cases they contain the most useful information.

A great book! If you want to get into PHP advanced programming this book is amazing. I like Larry Ullman's style of teaching. Even if it "PHP Advanced" sounds scary, the content is very easy to understand because he explains everything really nice and the examples are easy. Good job Mr. Ullman and thank you for this amazing book.

#### Download to continue reading...

PHP: Learn PHP In A DAY! - The Ultimate Crash Course to Learning the Basics of the PHP In No Time (PHP, PHP Programming, PHP Course, PHP Development, PHP Books) PHP Advanced and Object-Oriented Programming: Visual QuickPro Guide PHP: QuickStart Guide - The Simplified Beginner's Guide To PHP (PHP, PHP Programming, PHP5, PHP Web Services) Php: Learn PHP In A DAY! - The Ultimate Crash Course to Learning the Basics of PHP In No Time (Learn PHP FAST -The Ultimate Crash Course to Learning ... of the PHP Programming Language In No Time) PHP:

MySQL in 8 Hours, For Beginners, Learn PHP MySQL Fast! A Smart Way to Learn PHP MySQL, Plain & Simple, Learn PHP MySQL Programming Language in Easy Steps, A Beginner's Guide, Start Coding Today! Learn PHP 7: Object Oriented Modular Programming using HTML5, CSS3, JavaScript, XML, JSON, and MySQL PHP 6 and MySQL 5 for Dynamic Web Sites: Visual QuickPro Guide PHP and MySQL for Dynamic Web Sites, Fourth Edition: Visual QuickPro Guide Microsoft Visual C# 2015: An Introduction to Object-Oriented Programming PHP: MYSQL 100 Tests, Answers & Explanations, Pass Final Exam, Job Interview Exam, Engineer Certification Exam, Examination, PHP programming, PHP in easy steps: A Beginner's Guide Introduction to Programming with Greenfoot: Object-Oriented Programming in Java with Games and Simulations (2nd Edition) Programming: Computer Programming for Beginners: Learn the Basics of Java, SQL & C++ - 3. Edition (Coding, C Programming, Java Programming, SQL Programming, JavaScript, Python, PHP) Programming #8:C Programming Success in a Day & Android Programming In a Day! (C Programming, C++programming, C++ programming language, Android, Android Programming, Android Games) Programming #57: C++ Programming Professional Made Easy & Android Programming in a Day (C++ Programming, C++ Language, C++for beginners, C++, Programming ... Programming, Android, C, C Programming) Object-Oriented Reengineering Patterns (The Morgan Kaufmann Series in Software Engineering and Programming) ActionScript 3.0 Design Patterns: Object Oriented Programming Techniques (Adobe Developer Library) Ada 95: The Craft of Object-Oriented Programming Object-Oriented Programming in ColdFusion Programming #45: Python Programming Professional Made Easy & Android Programming In a Day! (Python Programming, Python Language, Python for beginners, ... Programming Languages, Android Programming) After Effects CS3 Professional for Windows and Macintosh: Visual QuickPro Guide <u>Dmca</u>